*CASI Software* 

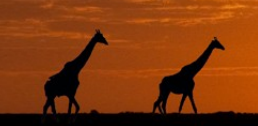

**Innovations in Mainframe Information Deliverv** 

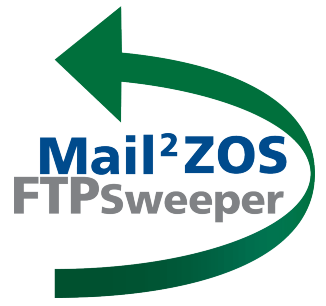

## **Mail<sup>2</sup>ZOS Trigger z/OS Application Processing via E-Mail**

**Mail<sup>2</sup> ZOS** enables z/OS applications to receive and process information via e-mail. Users can e-mail data to the mainframe and launch jobs based upon e-mail content. **Mail<sup>2</sup> ZOS** allows mainframe application updating and processing without the need for the user to have any mainframe knowledge or skills. Organizations save time and money and better utilize shrinking mainframe-knowledgeable resources by automating and offloading tasks that can be initiated by virtually anyone familiar with e-mail.

## **Major Mail<sup>2</sup> ZOS Functions:**

- Receive e-mail as an SMTP (post office) server
- Retrieve e-mail from any number of POP3 servers
- Decode attached files and store in MVS datasets
- Perform designated operations on the e-mail body and/or attachments
- Send e-mail notification about processing status

## **Selected Features of Mail<sup>2</sup> ZOS:**

- Parse e-mail, separating the message body from attachments
- Decode attachments and allow specific processing of each
- Handle binary attachments as pure binary data streams (blobs), populate fixed length records, or support RDW for variable length record formats
- Expand comma (or tab) delimited files into fixed format mainframe records
- Create unique filenames for stored MVS files
- Perform symbolic variable substitution, including dynamically modifying JCL and system-related variables based on e-mail 'From', 'Subject', and attachment filenames
- Use built-in high level scripting language to parse message contents, compose JCL and status notices, and other special processing
- Write files to JES as a SYSOUT
- Compose and 'wrap' JCL around a data file and submit it for execution
- Send e-mail notices of messages processed and actions performed

## **Mail²ZOS**

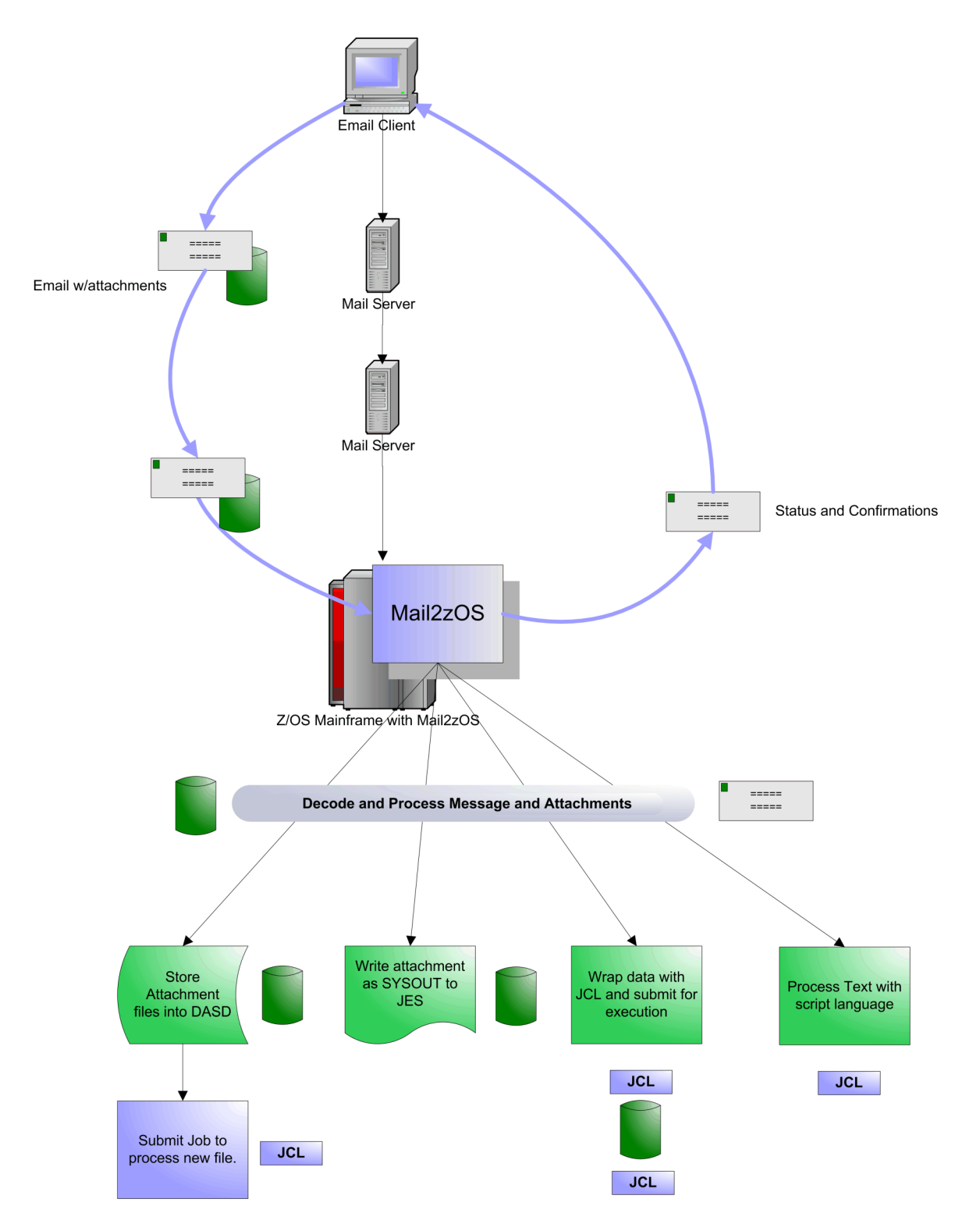

**For more information on Mail2ZOS and how it can provide capabilities for your organization, contact CASI Software at [info@casisoft.com](mailto:info@casisoft.com) or call 714-378-1109.**

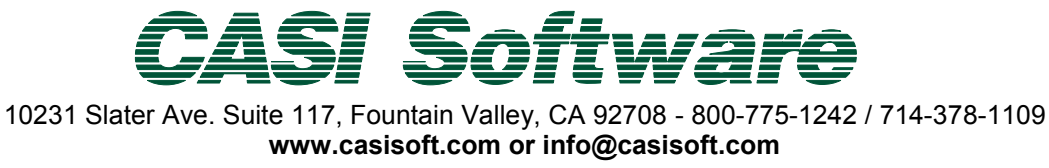